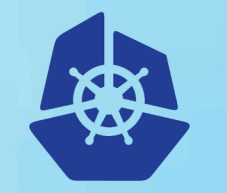

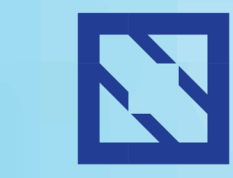

**KubeCon** 

### **CloudNativeCon**

**Europe 2018** 

# **SIG API Machinery Deep Dive**

Stefan Schimanski – [sttts@redhat.com](mailto:sttts@redhat.com) – @the sttts

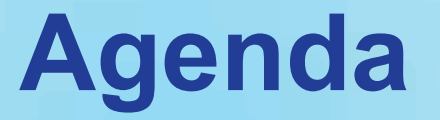

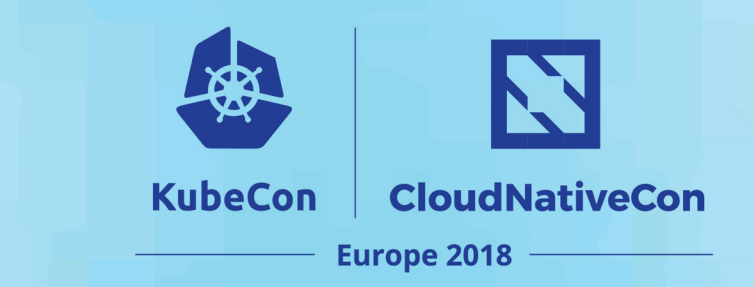

- **Outlook** to Kubernetes 1.11+
- **Deep Dive** into CustomResourceDefinitions
- **Questions**

# **Outlook – Custom Resources**

**KubeCon CloudNativeCon Europe 2018** 

- Kubernetes 1.11+
	- α: Multiple versions without conversion [design proposal](https://github.com/kubernetes/community/blob/b279047571434ecc592992de8b7e7359de768934/contributors/design-proposals/api-machinery/customresources-versioning.md)
	- $\alpha$ : **Pruning** in validation spec unspecified fields are removed **blocker for GA**
	- α: **Defaulting** defaults from OpenAPI validation schema are applied
	- $\alpha$ : **Graceful Deletion** maybe, to be discussed [#63162](https://github.com/kubernetes/kubernetes/pull/63162)
	- α: **Server Side Printing Columns** "kubectl get" customization [#60991](https://github.com/kubernetes/kubernetes/pull/60991)
	- β: **Subresources**  $\alpha$  since 1.10 [#62786](https://github.com/kubernetes/kubernetes/issues/62786)
	- OpenAPI **additionalProperties** allowed now (mutually exclusive with properties)
- Kubernetes 1.12+
	- **Multiple versions** with **declarative field renames**
	- **Strict create mode?** Discuss: [#5889](https://github.com/kubernetes/kubernetes/issues/5889) my favorite CRD UX issue Related: CRD OpenAPI validation spec not served by kube-apiserver

@the\_sttts

# **The Future: Versioning**

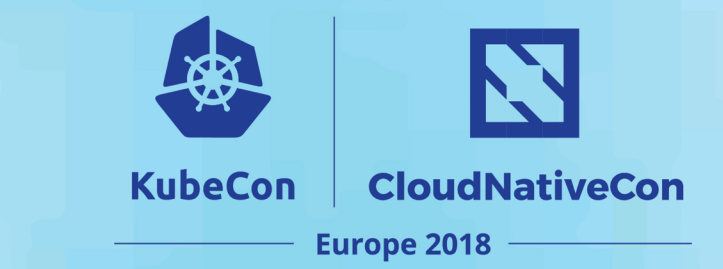

- Most asked for feature for long time
- It is coming, but slowly

**"NoConversion":** maybe in 1.11

```
apiVersion: apiextensions.k8s.io/v1beta1
kind: CustomResourceDefinition
metadata:
```
**name**: contibutorsummit.kubecon.io

#### **spec**:

```
group: kubecon.io
version: v1
versions:
  - name: v1
```
- **storage**: true
- **name**: v1alpha1

"Declarative Conversions": maybe in 1.12+

```
@the_sttts
apiVersion: apiextensions.k8s.io/v1beta1
kind: CustomResourceDefinition
metadata:
  name: contibutorsummit.kubecon.io
spec:
  group: kubecon.io
  version: v1
  conversions:
    declarative:
      renames:
        from: v1alpha1
        to: v1
        old: .spec.foo
        new: bar
```
# **Outlook – Prepare for Pruning**

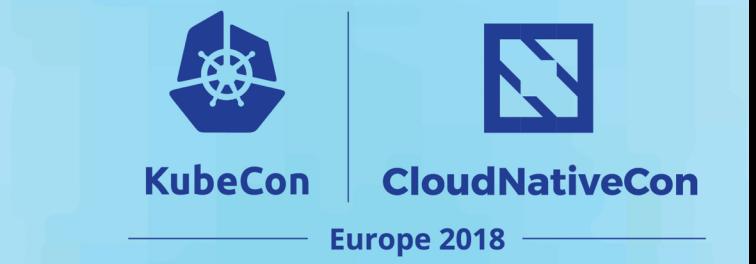

- **Deep change of semantics** of Custom Resources
- From JSON blob store to schema based storage

```
OpenAPIv3Schema: {
      properties: {
            foo: {}
      }
}
```
• Example CR: { **"foo": 1**, **"bar": 2** } → { **"foo": 1** }

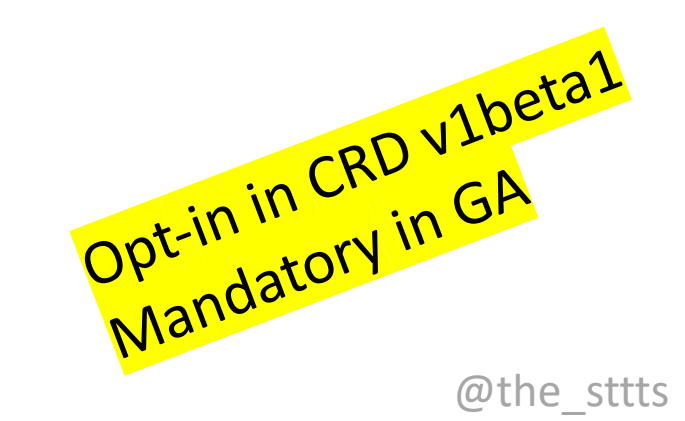

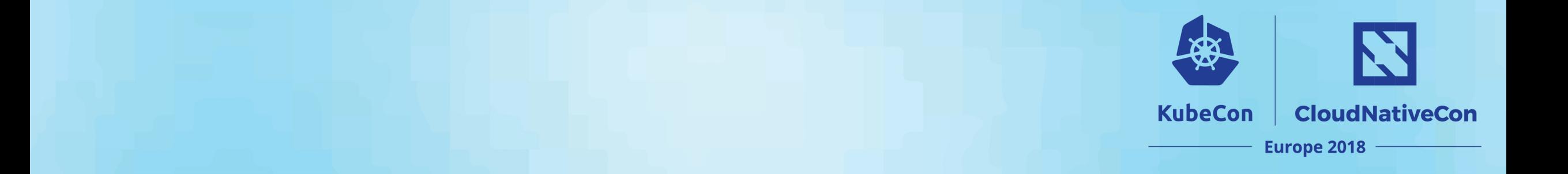

### Deep Dive

@the\_sttts

### **apiextensions-apiserver**

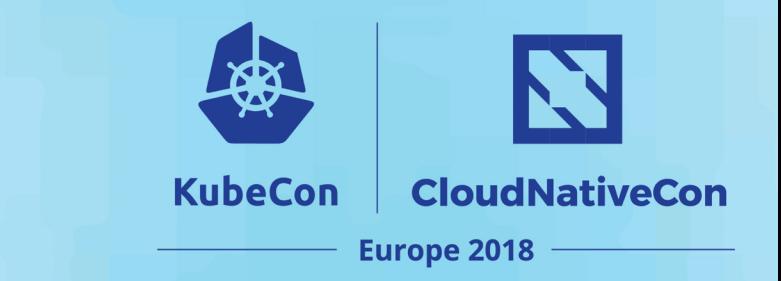

**CustomResourceDefinitions** are served by

<https://github.com/kubernetes/apiextensions-apiserver>

usually embedded into kube-apiserver via **delegation**.

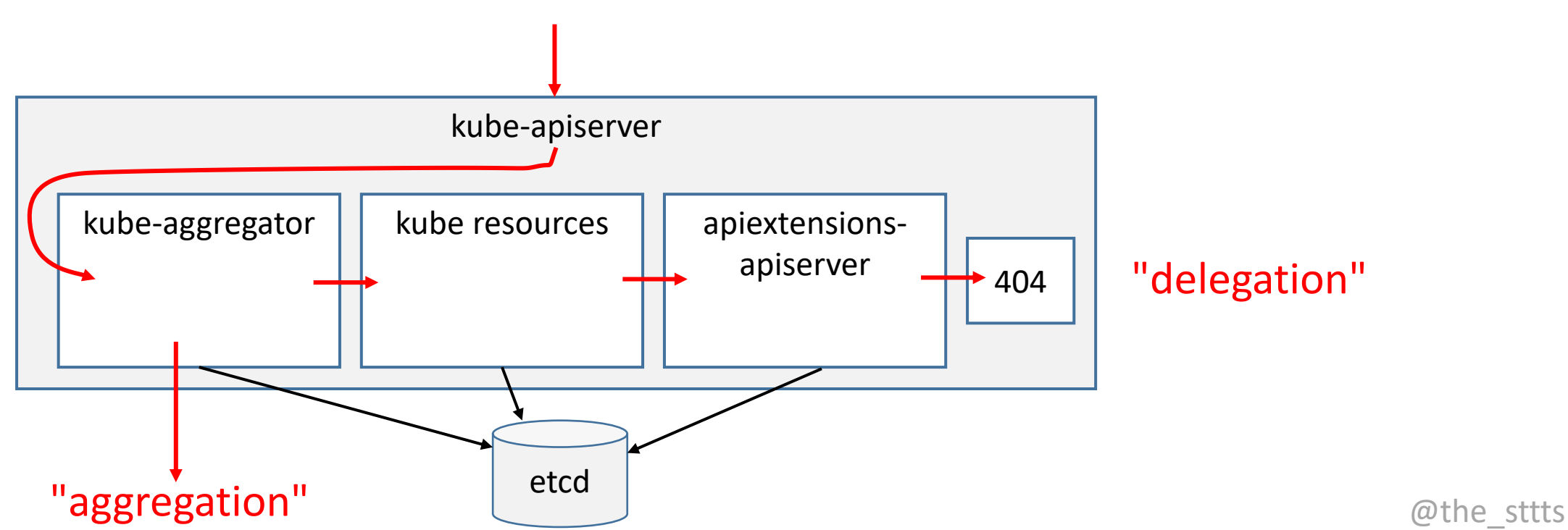

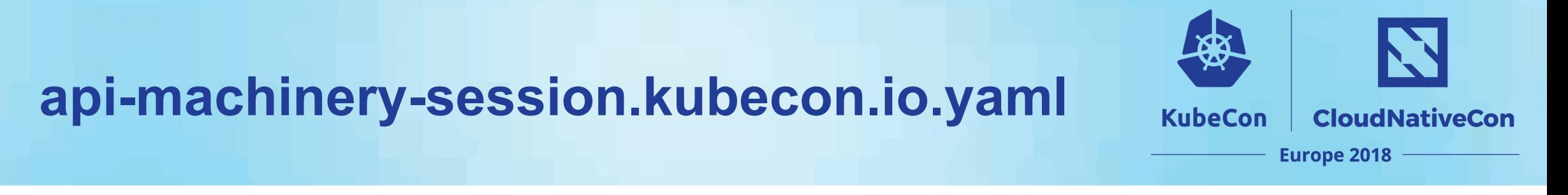

```
apiVersion: kubecon.io/v1
kind: Session
metadata:
  name: api-machinery
  namespace: eu2018
spec:
  type: deepdive
  title: "SIG API Machinery Deep Dive"
  capacity: 42
status:
  attendees: 23
  conditions:
    - lastTransitionTime: 2018-05-04T12:47:54Z
      status: "True"
      type: Started
```
### **sessions.kubecon.io.yaml**

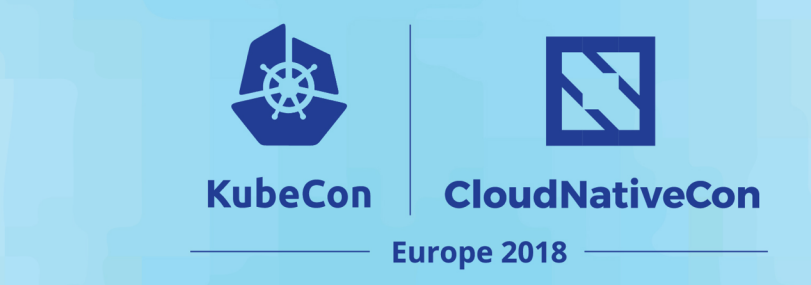

**apiVersion**: apiextensions.k8s.io/v1beta1 **kind**: CustomResourceDefinition **metadata**: **name**: **sessions**.**kubecon.io spec**: **group**: **kubecon.io version**: **v1 scope**: Namespaced **names**: **plural**: **sessions singular**: session **kind**: **Session must match**

> # **shortNames**: # - talks

### the **resource:**

- usually lower-case singular
- in http path

### the **kind:**

- usually capital singular
- like the Go type

## **Create & wait for Established**

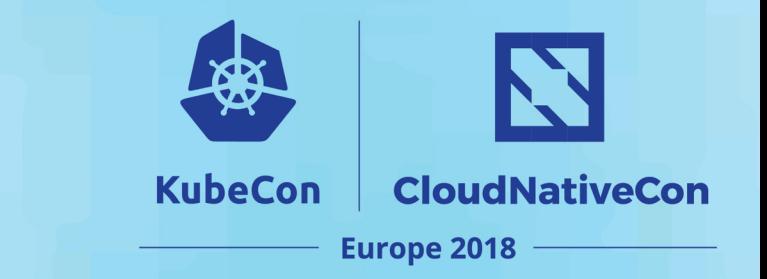

**\$** kubectl create –f sessions.kubecon.io.yaml

... and then watch status.conditions["**Established**"].

### **Conditions**: **→ NamesAccepted → Established**  $=$  no name conflicts  $=$  CRD is served\*

\* There is a race – to be fixed in  $\frac{\#63068}{\#63068}$ .<br>Better wait 5 seconds in ≤1.10.

## **kubectl get sessions** –v=7

- I0429 21:17:53.042783 66743 round\_trippers.go:383] GET <https://localhost:6443/apis>
- I0429 21:17:53.135811 66743 round trippers.go:383] GET [https://localhost:6443/apis/kubecon.io/v1](https://localhost:6443/apis/kubecon.io/v1?timeout=32s)
- I0429 21:17:53.138353 66743 round\_trippers.go:383] GET [https://localhost:6443/apis/kubecon.io/v1/namespaces/default/sessions](https://localhost:6443/apis/kubecon.io/v1/namespaces/default/sessions?limit=500)
- No resources found.

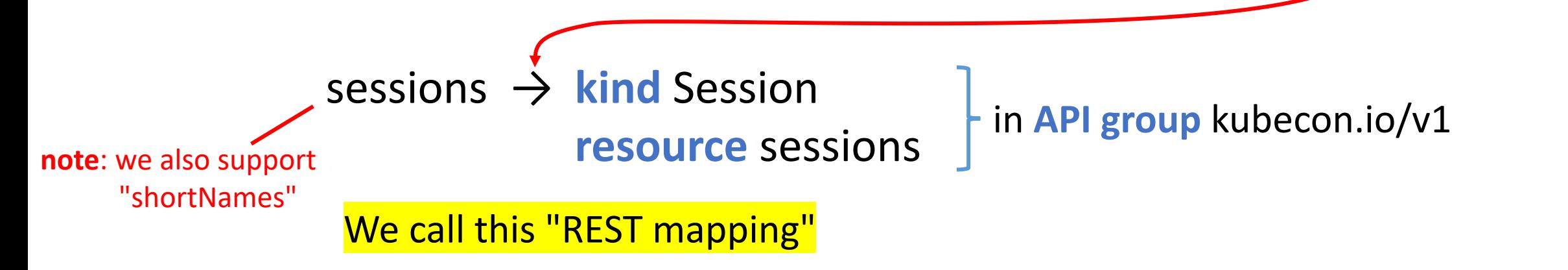

discovery

**CloudNativeCon** 

**Europe 2018** 

LIST

**KubeCon** 

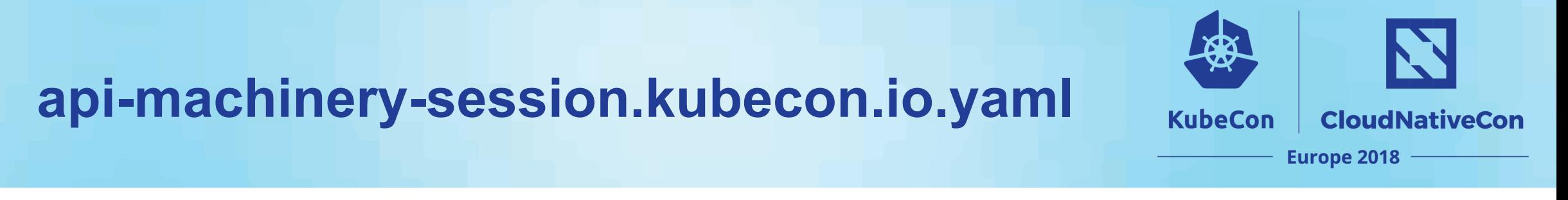

```
apiVersion: kubecon.io/v1
kind: Session
metadata:
  name: api-machinery
  namespace: eu2018
spec:
 type: deepdive
  title: "SIG API Machinery Deep Dive"
  capacity: 42
status:
  attendees: 23
  conditions:
    - lastTransitionTime: 2018-05-04T12:47:54Z
      status: "True"
      type: Started
                                                        Recommended to follow the
                                                        spec+status pattern.
                                                        Important for /status subresource.
```
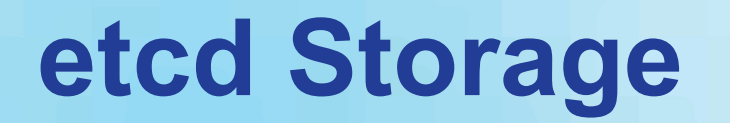

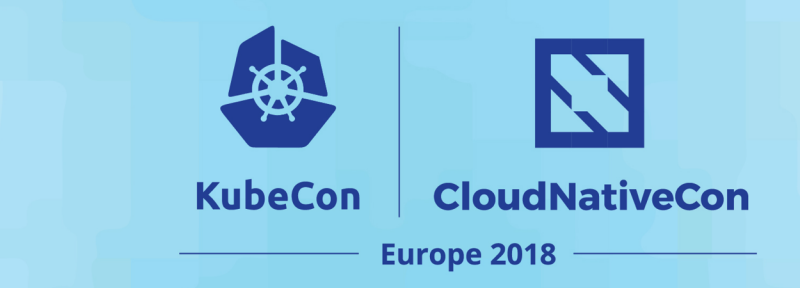

- **\$ export** ETCDCTL\_API=3
- **\$ etcdctl get** / --prefix --keys-only | grep kubecon

/registry/apiextensions.k8s.io/customresourcedefinitions/sessions.kubecon.io

/registry/apiregistration.k8s.io/apiservices/v1.kubecon.io

/registry/kubecon.io/sessions/eu2018/api-machinery

### **\$ etcdctl get** /registry/kubecon.io/sessions/eu2018/api-machinery

{"apiVersion":"kubecon.io/v1","kind":"Session","metadata":{"clusterName":"","creat ionTimestamp":"2018-04-29T20:30:27Z","generation":1,"name":"api- machinery","namespace":"eu2018","resourceVersion":"","selfLink":"","uid":"273a1ae3 -4bec-11e8-8d91-4c3275978b79"},"spec":{"capacity":10,"title":"SIG API Machinery Deep Dive","type":"deepdive"},"status":{"attendees":10,"conditions":[{"lastTransitionTi me":"2018-05-04T12:47:54Z","status":"True","type":"Started"}]}}

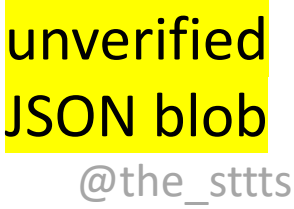

## **unstructured.Unstructured**

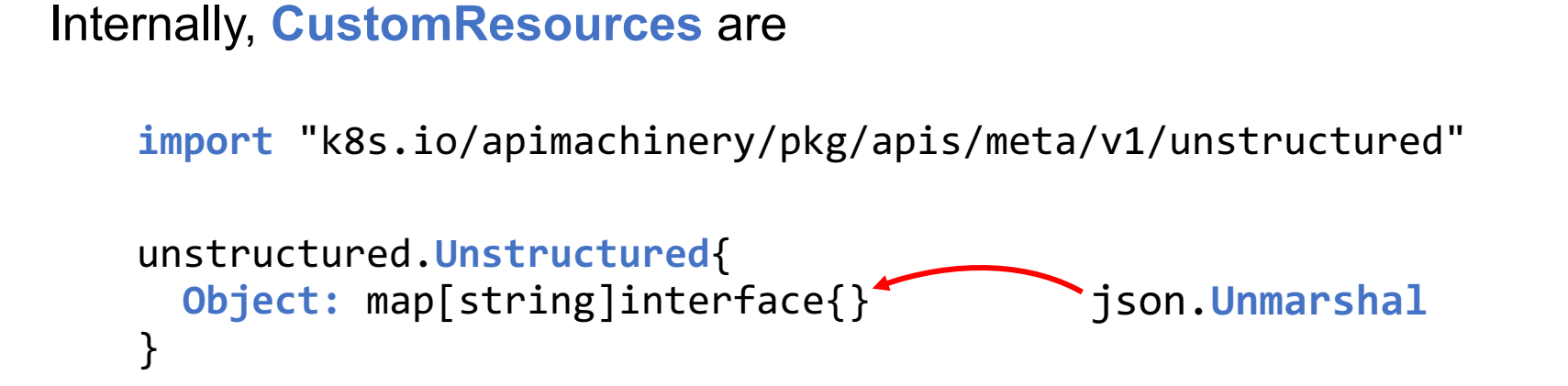

i.e. maps+slices+values.

### **Dynamic Client**

- client-go counterpart: [k8s.io/client-go/dynamic](https://github.com/kubernetes/client-go/tree/master/dynamic)
- in 1.11+ with sane interface  $#62913$ :

dynamic.**NewForConfig**(cfg).**Resource**(gvr).**Namespace**(ns).**Get**(name, opts)

• generated, typed clients are generally preferred

**CloudNativeCon** 

**Europe 2018** 

**KubeCon** 

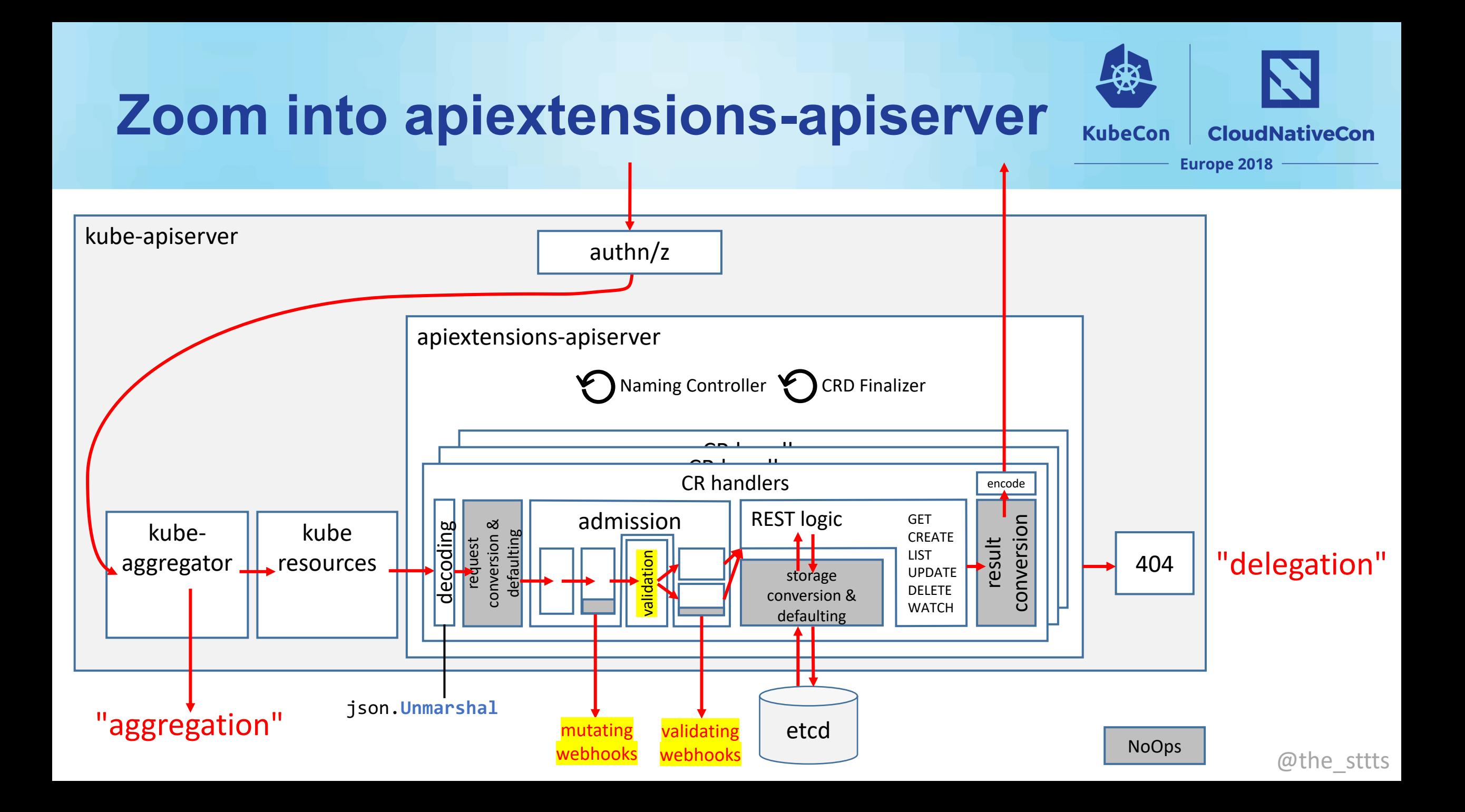

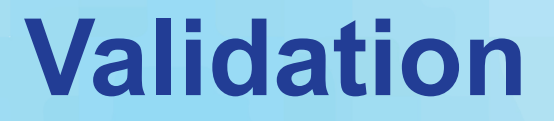

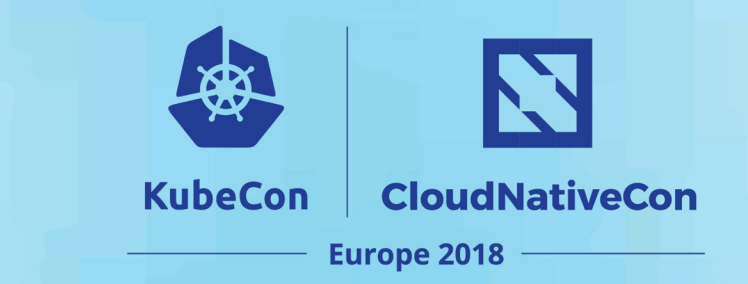

• The standard: **OpenAPI v3 schema**

[https://github.com/OAI/OpenAPI-Specification/blob/master/versions/3.0.0.md#schemaObject](https://github.com/OAI/OpenAPI-Specification/blob/master/versions/3.0.0.md)

• based on JSON Schema:

<https://tools.ietf.org/html/draft-wright-json-schema-validation-00>

### Custom Resource

**spec**: **type**: deepdive **title**: "SIG API Machinery De… **capacity**: 42 **status**: **attendees**: 23 **conditions**: - **lastTransitionTime**: 2018… **status**: "True"

#### **Helpful tools:**

[kubernetes/kube-openapi#37](https://github.com/kubernetes/kube-openapi/pull/37) [tamalsaha/kube-openapi-generator](https://github.com/tamalsaha/kube-openapi-generator)

**type**: Started

Some other tool from prometheus-operator? Rancher has another one, speak to @lemonjet

#### **properties:**

#### **spec**: **properties**: **type**: **anyOf**: [{"**pattern**": "^deepdive\$"}, …] **title**: {"**type**": "**string**"} **capacity**: {"**type**": "**format**": "**integer**", "**minimum**": 0, "**default**": 0} **required**: ["**type**", "**title**", "**capacity**"] **status**: **properties: attendees**: {"**type**": "**number**", "**format**": "**integer**", "**minimum**": 0} **conditions**: **type**: "**array**" **items**: **properties**: **lastTransitionTime**: {"**type**": "**dateTime**"} **status**: **anyOf**: [{"**pattern**": "^True\$"}, …] **type**: **anyOf**: [{"**pattern**": "^Started\$"}, …] **required**: ["**lastTransitionTime**", "**status**", "**type**"] a quantor (anyOf, oneOf, allOf exist) **note**: enum is forbidden (why?) regular expression maybe in 1.11+

## **etcd Storage – Pruning**

**\$ export** ETCDCTL\_API=3

**\$ etcdctl get** / --prefix --keys-only | grep kubecon

/registry/apiextensions.k8s.io/customresourcedefinitions/sessions.kubecon.io

/registry/apiregistration.k8s.io/apiservices/v1.kubecon.io

/registry/kubecon.io/sessions/eu2018/api-machinery

### **\$ etcdctl get** /registry/kubecon.io/sessions/eu2018/api-machinery

{"apiVersion":"kubecon.io/v1","kind":"Session","metadata":{"clusterName":"","<br>creationTimestamp":"2018-04-29T20:30:27Z","generation":1,"name":"api-<br>machinery","namespace":"eu2018","resourceVersion":"","selfLink":"","uid":" Machinery Deep<br>Dive","type":"deepdive"},"status":{"attendees":10,"conditions":[{"lastTransit<br>ionTime":"2018-05-04T12:47:54Z","status":"True","type":"Started",<br><mark>"someUnknownField":"someValue"</mark>, <mark>"someFutureField":"dangerous</mark>

unverified JSON blob

with possibly unspecified fields

he\_sttts=<mark>ل پ</mark> we need pruning! Kube 1.

**CloudNativeCon** 

**Europe 2018** 

**KubeCon** 

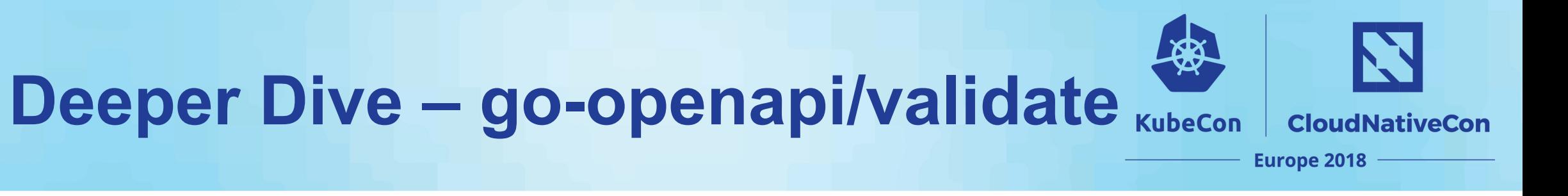

**validator** := validate.**NewSchemaValidator**(schema, …) **result** := validator.**Validate**(obj) = OpenAPIv3Schema = JSON object

**specSchema** := result.**FieldSchemata**()[ validator.**NewFieldKey**(obj, "spec") ]

OpenAPI validation **result** gives us a **mapping**: JSON nodes → OpenAPI schemata:

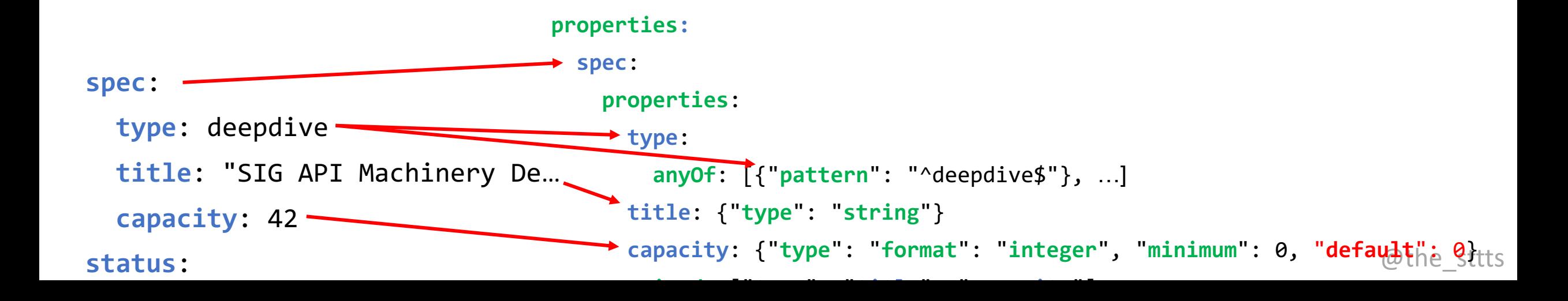

## **Deeper Dive – go-openapi/validate**

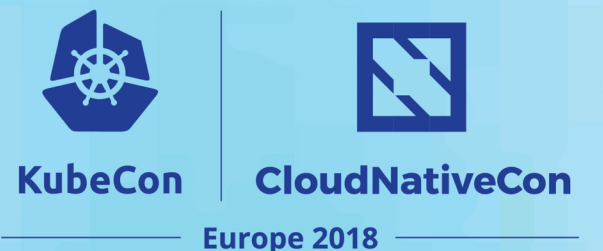

**func ApplyDefaults**(r \*validate.**Result**) { fieldSchemata := r.**FieldSchemata**() **for** key, schemata := **range** fieldSchemata { **LookForDefaultingScheme: for** \_, s := **range** schemata {

sketch of pruning→

```
if s.Default != nil {
```
}

}

}

}

}

**if** \_, found := key.**Object**()[key.**Field**()]; !found { key.**Object**()[key.**Field**()] = s.**Default break LookForDefaultingScheme**

← defaulting algorithm on half a slide

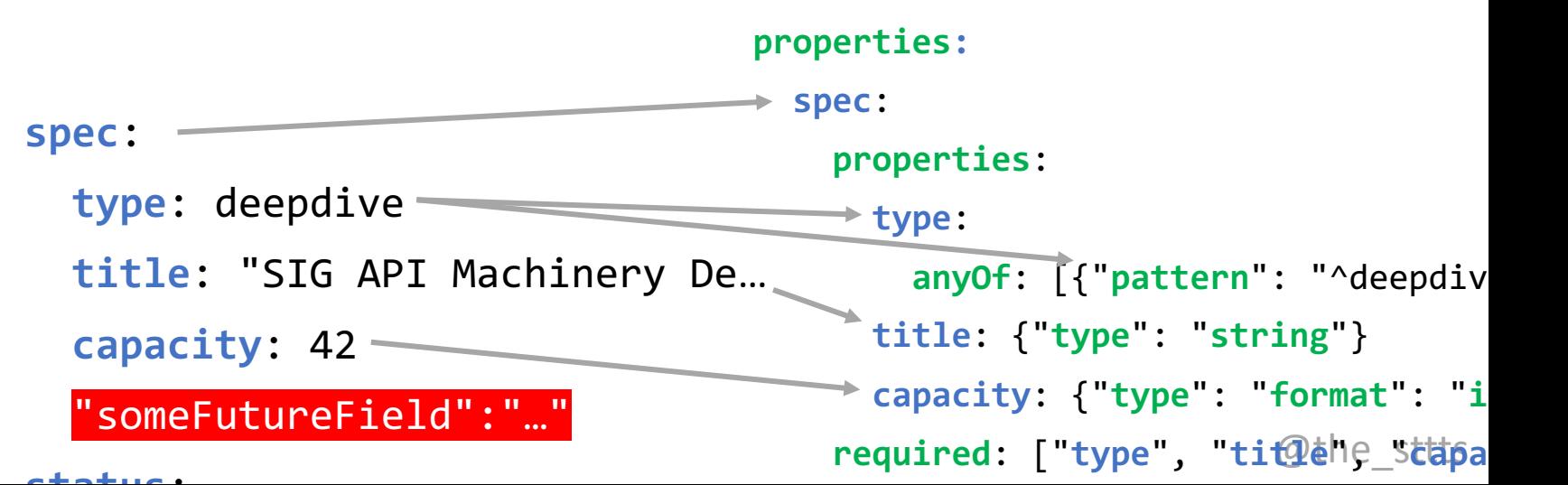

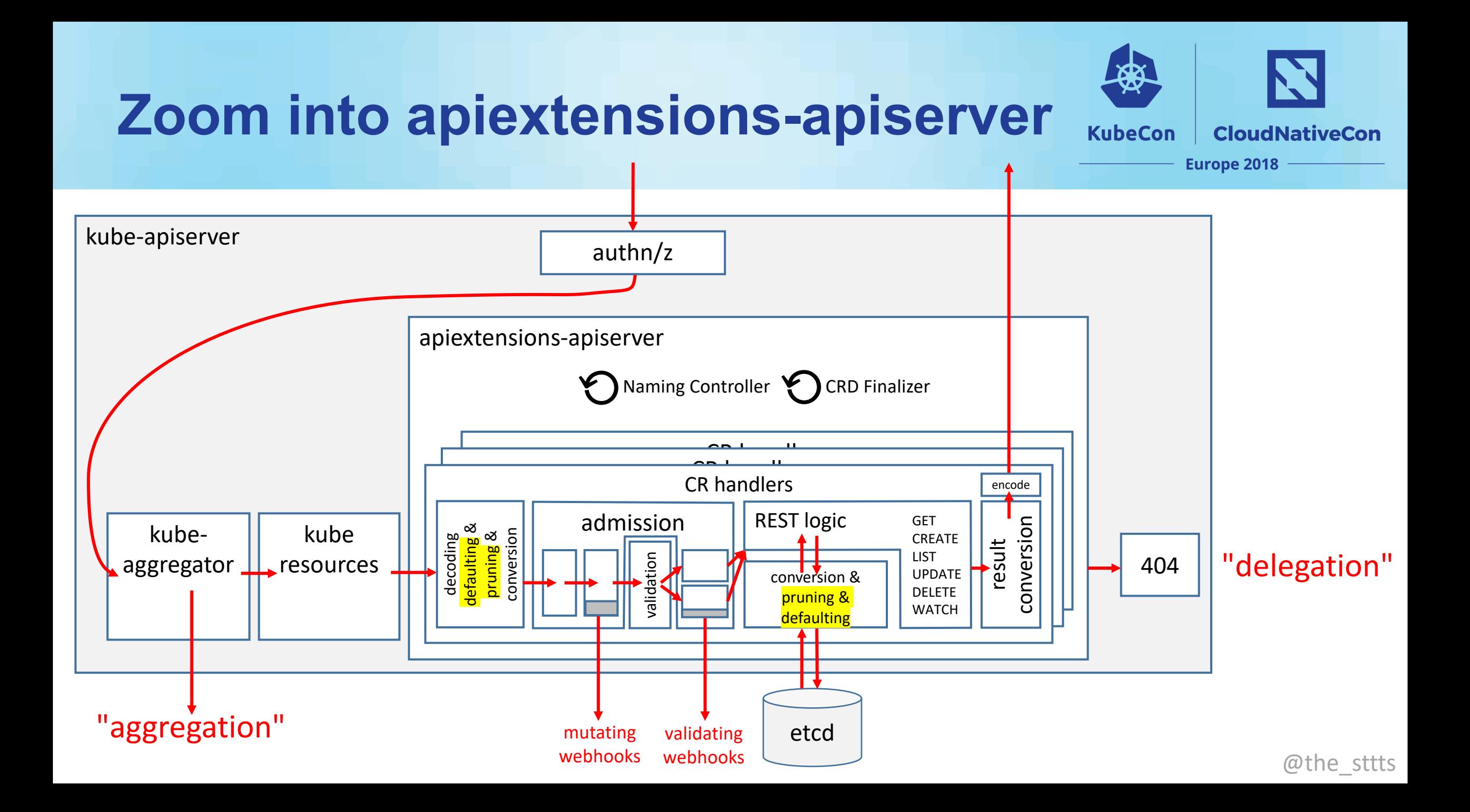

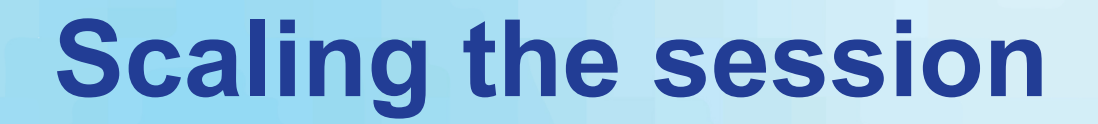

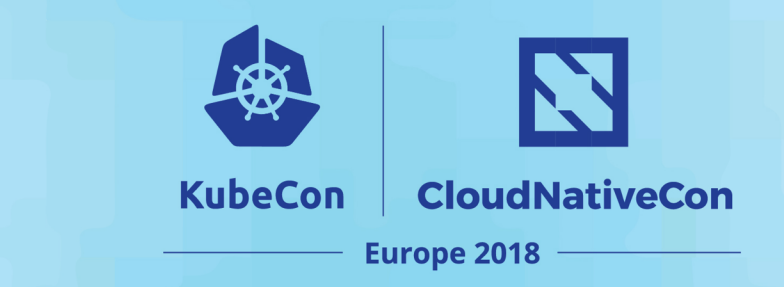

**\$** kubectl scale --replicas=10 -n eu2018 sessions/api-machinery --v=7

I0429 22:33:03.083150 74535 round\_trippers.go:383] GET [https://localhost:6443/apis/kubecon.io/v1/namespaces/eu2018/sessions/api](https://localhost:6443/apis/kubecon.io/v1/namespaces/eu2018/sessions/api-machinery/scale)machinery/scale

I0429 22:33:03.083725 74535 round\_trippers.go:408] Response Status: 404 Not Found in 0 milliseconds

We call this "subresource /scale".

**spec**:

**type**: deepdive

**title**: "SIG API Machinery De…

**capacity**: 42

**status**:

**attendees**: 23

**conditions**:

- **lastTransitionTime**: 2018…

**status**: "True"

**type**: Started

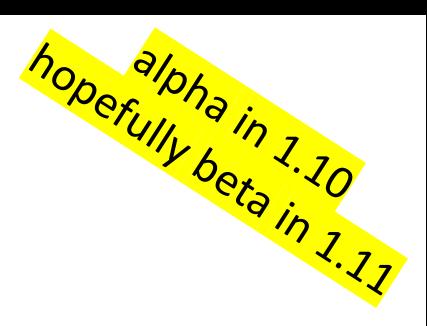

**apiVersion**: apiextensions.k8s.io/v1beta1 **kind**: CustomResourceDefinition **metadata**: **name**: sessions.kubecon.io **spec**: … **subresources**: **scale**: **specReplicasPath**: **.spec.capacity statusReplicasPath**: **.status.attendees** JSON paths

**# status: {}**

## **Scaling the session**

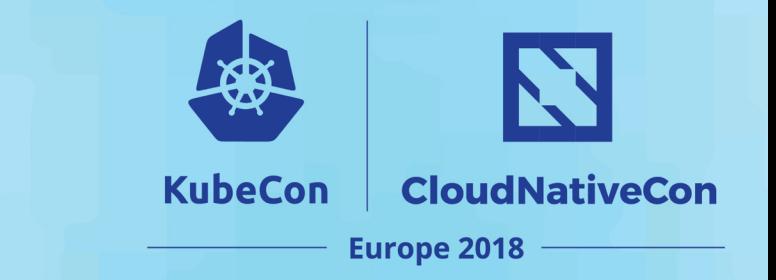

- **\$** kubectl scale --replicas=10 -n eu2018 sessions/api-machinery --v=7
- I0429 22:43:14.757286 80725 round\_trippers.go:405] GET <https://localhost:6443/apis/kubecon.io/v1/namespaces/eu2018/sessions/api-machinery/scale> 200 OK in 0 milliseconds
- I0429 22:43:14.757318 80725 request.go:897] Response Body:

```
{
        "kind": "Scale",
         "apiVersion": "autoscaling/v1", 
         "metadata": {...},
         "spec": {"replicas":42},
         "status":{"replicas":23}
}
```
• PUT https://localhost:6443/apis/kubecon.io/v1/namespaces/eu2018/sessions/api-machinery/scale 200 OK in 2 milliseconds

session.kubecon.io/api-machinery scaled

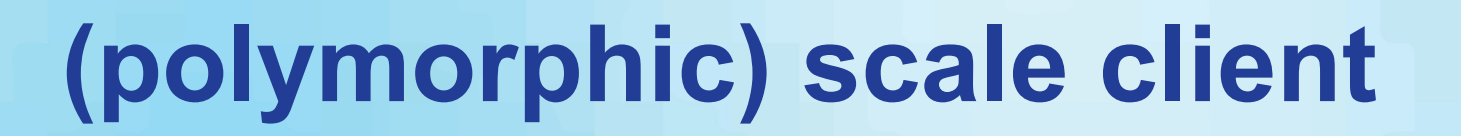

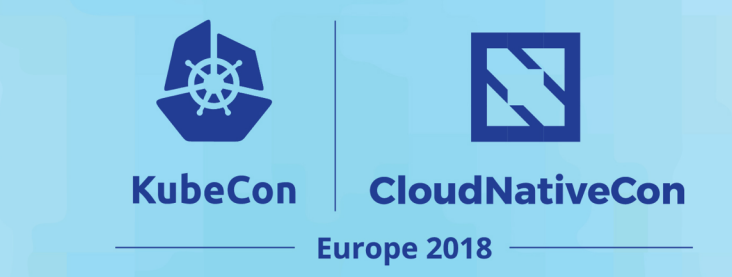

### **import** (

)

"k8s.io/client-go/discovery/cached"

"k8s.io/client-go/scale"

- cachedDiscovery := discocache.NewMemCacheClient(hpaClientGoClient.Discovery())
- restMapper := discovery.**NewDeferredDiscoveryRESTMapper**(cachedDiscovery)
- scaleKindResolver := scale.**NewDiscoveryScaleKindResolver**(hpaClientGoClient.Discovery())
- scaleClient, err := scale.**NewForConfig**(cfg, restMapper, dynamic.LegacyAPIPathResolverFunc, scaleKindResolver)

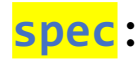

**type**: deepdive

**title**: "SIG API Machinery De…

**capacity**: 42

#### **status**:

**attendees**: 23

**conditions**:

- **lastTransitionTime**: 2018…

**status**: "True"

**type**: Started

### **spec/status split**

main endpoint only changes .spec /status changes .status

**apiVersion**: apiextensions.k8s.io/v1beta1 **kind**: CustomResourceDefinition **metadata**: **name**: sessions.kubecon.io **spec**: **subresources**: **scale**: **specReplicasPath**: **.spec.capacity statusReplicasPath**: **.status.attendees** h<sub>opefully beta in 1.10</sub><br>hopefully beta in 1.10<br>in 1.11 JSON paths

**status: {}**

…

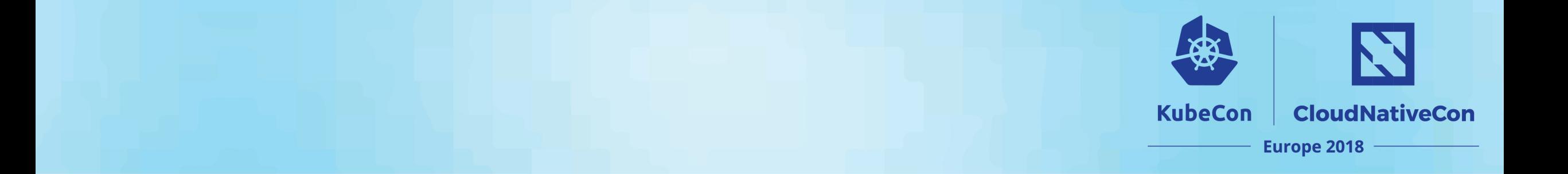

# Recap

@the\_sttts

# **Outlook – Prepare for Pruning**

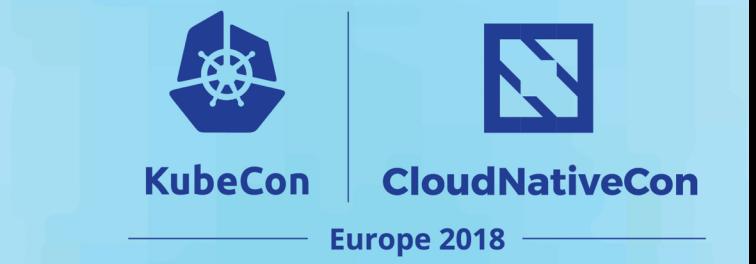

- **Deep change of semantics** of Custom Resources
- From JSON blob store to schema based storage

```
OpenAPIv3Schema: {
      properties: {
            foo: {}
      }
}
```
• Example CR: { **"foo": 1**, **"bar": 2** } → { **"foo": 1** }

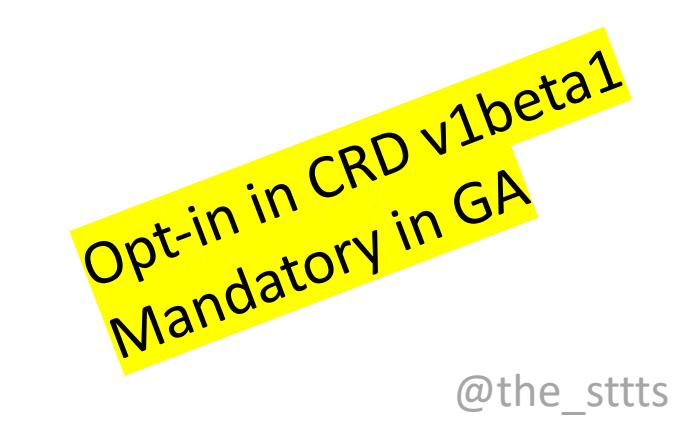

# **Outlook – Custom Resources**

**KubeCon CloudNativeCon Europe 2018** 

- Kubernetes 1.11+
	- α: Multiple versions without conversion [design proposal](https://github.com/kubernetes/community/blob/b279047571434ecc592992de8b7e7359de768934/contributors/design-proposals/api-machinery/customresources-versioning.md)
	- $\alpha$ : **Pruning** in validation spec unspecified fields are removed **blocker for GA**
	- α: **Defaulting** defaults from OpenAPI validation schema are applied
	- $\alpha$ : **Graceful Deletion** maybe, to be discussed [#63162](https://github.com/kubernetes/kubernetes/pull/63162)
	- α: **Server Side Printing Columns** "kubectl get" customization [#60991](https://github.com/kubernetes/kubernetes/pull/60991)
	- β: **Subresources**  $\alpha$  since 1.10 [#62786](https://github.com/kubernetes/kubernetes/issues/62786)
	- OpenAPI **additionalProperties** allowed now (mutually exclusive with properties)
- Kubernetes 1.12+
	- **Multiple versions** with **declarative field renames**
	- **Strict create mode?** Discuss: [#5889](https://github.com/kubernetes/kubernetes/issues/5889) my favorite CRD UX issue Related: CRD OpenAPI validation spec not served by kube-apiserver

@the\_sttts